# **Краткая инструкция по эксплуатации на цифровой диктофон EDIC-mini Tiny А31 – 150h/300h/600h/1200h**

### **Назначение**

Миниатюрный цифровой диктофон Edic-mini Tiny А31 предназначен для профессиональной записи речи во встроенную флеш-память с последующей выгрузкой данных на ПК. Возможно использование диктофона в качестве флеш-диска для хранения и переноса файлов любых форматов под управлением программы «RecManager».

### **Диктофон имеет:**

– систему голосовой активации (VAS), сжимающую паузы при записи

– режим кольцевой записи

– часы реального времени

– таймеры, включающие за-

пись в установленное время

– систему защиты информации

#### **Прилагаемое ПО позволяет:**

– сохранять записи на диске ПК в виде стандартных звуковых файлов – при выгрузке записей на ПК восстановить паузы, удаленные при записи – настраивать параметры диктофона – осуществлять защиту доступа к настройкам диктофона с помощью пароля – производить обновление программного обеспечения

# **Системные требования к ПК: операционная система WIndows XP (SP3), Windows Vista, Windows7**

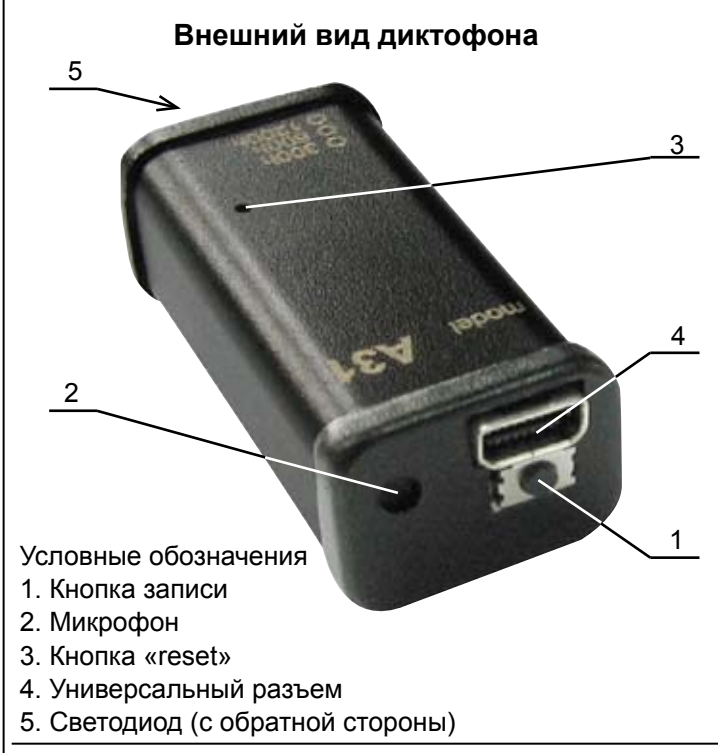

### **Технические характеристики**

Индекс модели (последние цифры в обозначении модели) указывают на длительность записи в часах для режима записи: 8кГц, сжатие «2-х битный ADPCM». Время работы диктофона (режим записи: 8кГц, без сжатия) от полностью заряженного аккумулятора, час. . до 30 Время работы в дежурном режиме, месяц. . . до 3,5 Время работы в режиме VAS (при сигнале ниже порогового), час. . до 75 Скорость обмена информацией с компьютером, МБайт/сек. . . до 0,7 Полоса пропускания при записи, к $\Gamma$ ц.  $\dots$ .  $\dots$ . 0,1÷10 Отношение сигнал/шум, дБ . . –64 Чувствительность встроенного микрофона, м. . . 7÷9 Срок хранения записей во встроенной памяти, лет $\dots \dots \dots$ не менее 10 Тип, емкость аккумулятора, мАчас. . . . . . . . . . Li-Pol, 75 Корпус. . металлический  $Ta6$ аритные размеры, мм.................29х15х12 Вес, г. . 6,5 Температура эксплуатации,  $^{\circ}$ С $\ldots$ ................ 0÷40 Срок эксплуатации изделия, лет $\ldots \ldots \ldots \ldots 5$ 

### **Проверка работоспособности диктофона**

*Включение записи.* Нажмите кнопку записи и удерживайте ее около 2-х секунд. Светодиод обозначит начало записи пятью короткими вспышками. Во время записи светодиод сериями вспышек будет сигнализировать о состоянии аккумулятора и оставшейся свободной памяти (подробнее в «Инструкции по эксплуатации», которая находится во внутренней памяти диктофона). Для остановки нажмите кнопку записи и удерживайте ее около 2-х секунд. При этом светодиод вспыхнет один раз, причем длительность вспышки будет зависеть от объема памяти.

*Прослушивание записи.* Присоедините кабель USB к диктофону, затем к USB порту ПК. В системе появится новый сменный носитель, запустите с него «RecManager.exe». В левой части открывшегося окна программы отобразится содержимое Вашего диктофона. Выделите запись, нажмите правую кнопку мыши и в контекстном меню выберите пункт «Копировать в ПК». Запись будет конвертирована в формат WAV и будет видна в правой части окна программы. Чтобы воспроизвести запись дважды щелкните по ней левой кнопкой мыши. Для отключения диктофона от ПК отсоедините кабель USB от ПК затем от диктофона.

*Инструкции.* Инструкции по эксплуатации диктофона и программы «RecManager» расположены во внутренней памяти диктофона и находятся в файлах «Инструкция EM Tiny.pdf» и «Инструкция RecManager для Tiny.pdf», которые отображаются в сменном носителе.

### **Зарядка аккумулятора**

Присоедините кабель USB к диктофону, затем к USB порту ПК. Светодиод мигнет один раз – начнется зарядка аккумулятора. Во время зарядки аккумулятора светодиод плавно мигает с интервалом 5 секунд. После полной зарядки аккумулятора светодиод начнет плавно мигать без интервалов. Отсоедините кабель USB от USB порта ПК. При этом, после короткой паузы, светодиод мигнёт один раз.

*Внимание!* Если Вы не пользуетесь диктофоном долгое время, то необходимо подзаряжать аккумулятор не реже одного раза в 1÷2 месяца.

### **Комплект поставки**

- 1. Диктофон.
- 2. USB-кабель.
- 3. Краткая инструкция по эксплуатации.
- 4. Гарантийный талон.
- 5. Упаковочная коробка.

# **Аксессуары**

- 1. Выносной микрофон с компрессором.
- 2. Программируемый выносной микрофон.